# *APIs*

# public class System.out/StdOut/Out

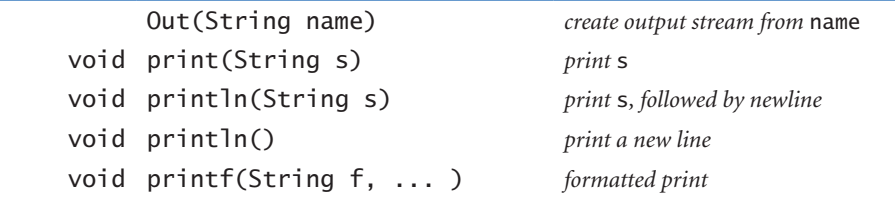

*Note*: *Methods are static and constructor does not apply for* System.out/StdOut*.*

# public class Math

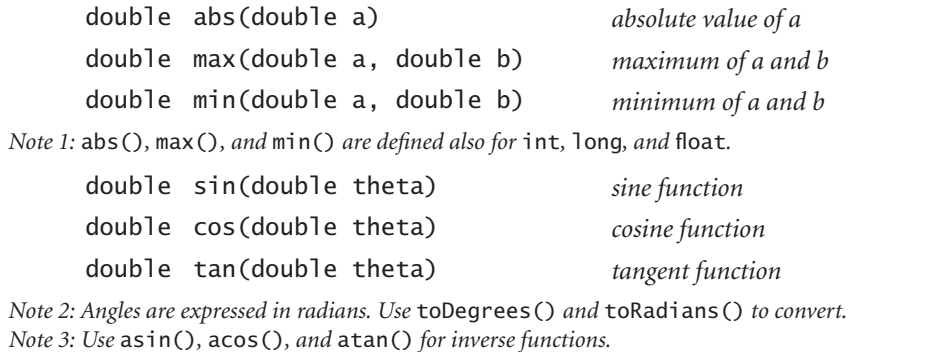

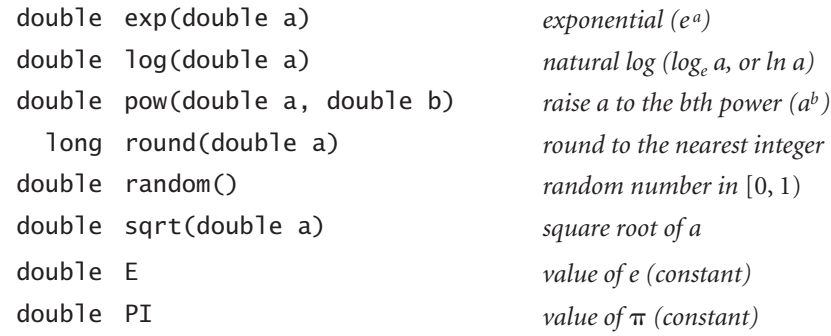

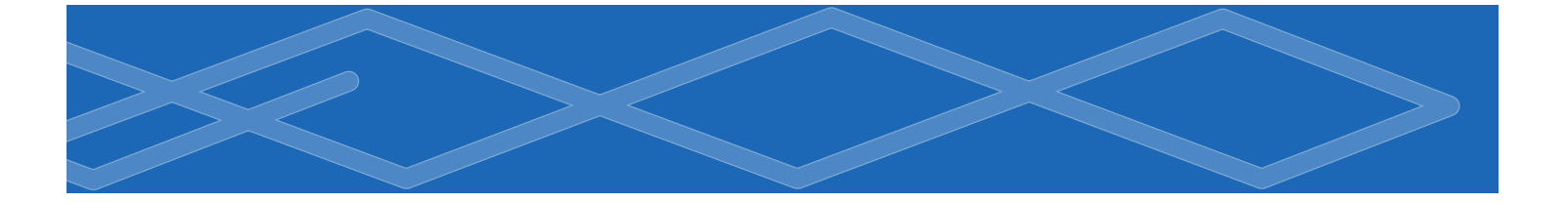

# public class StdIn/In

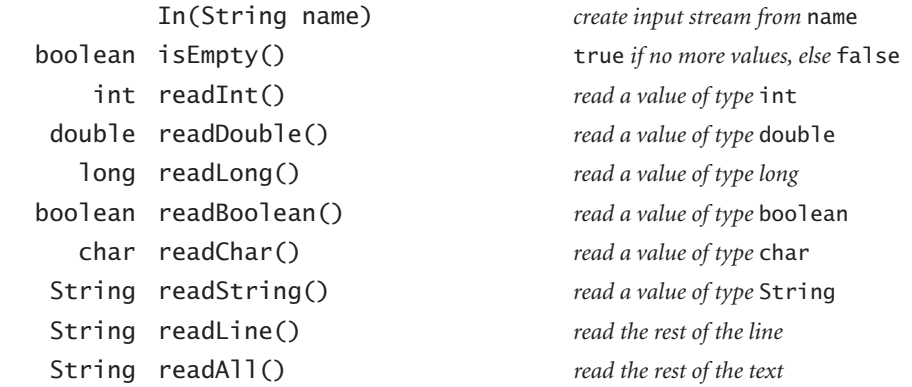

*Note*: *Methods are static and constructor does not apply for* StdIn*.*

# public class String

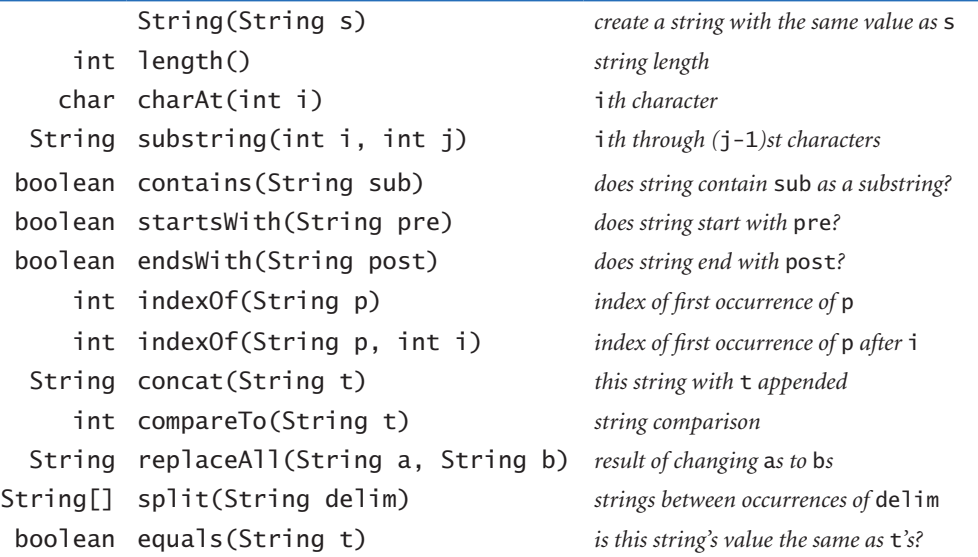

```
public class StdDraw/Draw
```

```
Draw() create a new Draw object
void line(double x0, double y0, double x1, double y1)
void point(double x, double y)
void text(double x, double y, String s)
void circle(double x, double y, double r)
void filledCircle(double x, double y, double r)
void square(double x, double y, double r)
void filledSquare(double x, double y, double r)
void polygon(double[] x, double[] y)
void filledPolygon(double[] x, double[] y)
void setXscale(double x0, double x1) reset x range to (x_0, x_1)void setYscale(double y0, double y1) reset y range to (y_0, y_1)void setPenRadius(double r) set pen radius to r
void setPenColor(Color c) set pen color to c
void setFont(Font f) set text font to f
void setCanvasSize(int w, int h) set canvas to w-by-h window
void clear(Color c) clear the canvas; color it c
void show(int dt) show all; pause dt milliseconds
void save(String filename) save to a .jpg or .png file
```
*Note*: *Methods are static and constructor does not apply for* StdDraw*.*

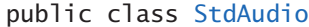

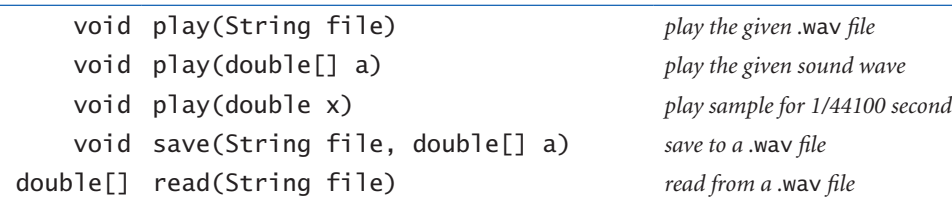

# public class StdRandom

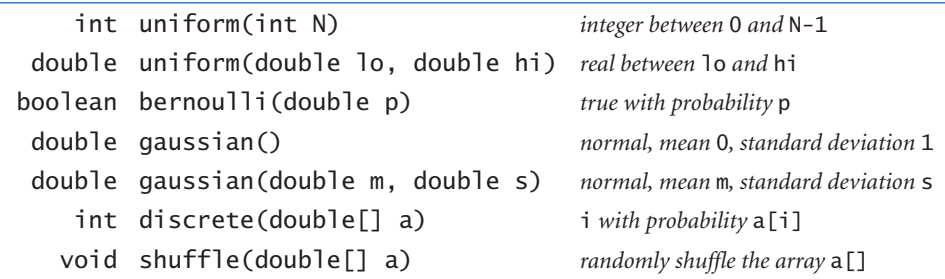

# public class StdArrayIO

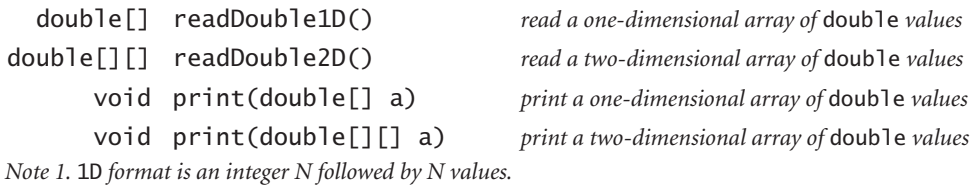

*Note 2.* 2D *format is two integers M and N followed by M×N values in row-major order.*

*Note 3. Methods for* int *and* boolean *are also included.*

# public class StdStats

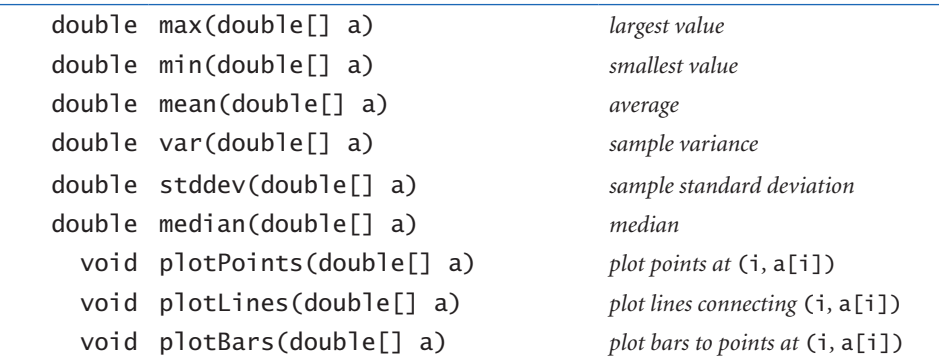

*Note: overloaded implementations are included for all numeric types*

# public class Picture

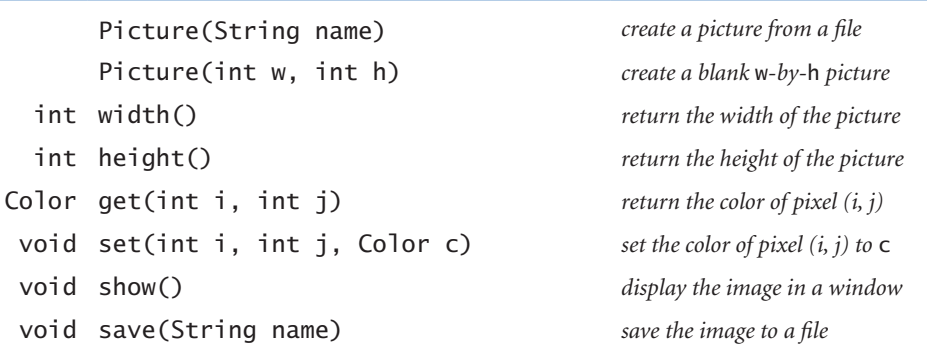

public class Stopwatch

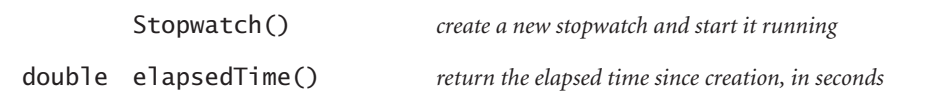

#### public class Histogram

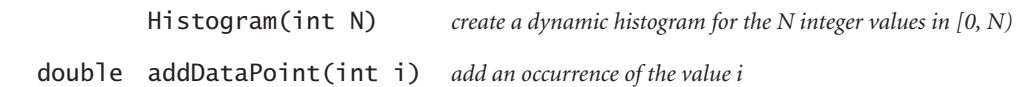

# public class Turtle

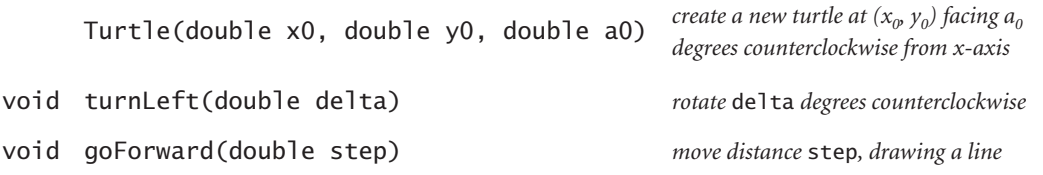

#### public class Counter

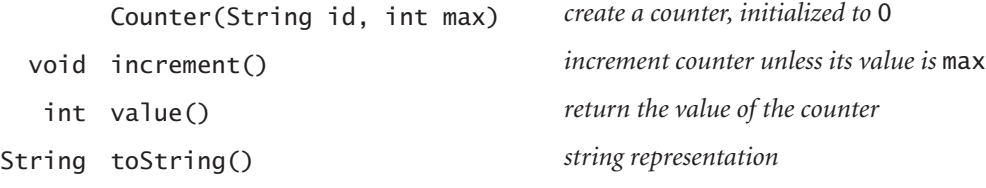

public class Complex

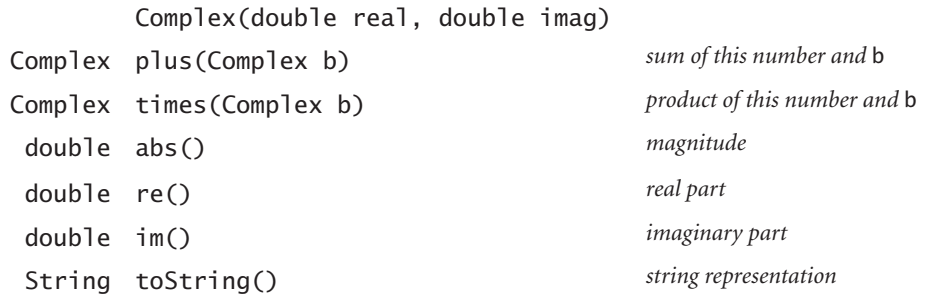

# public class Vector

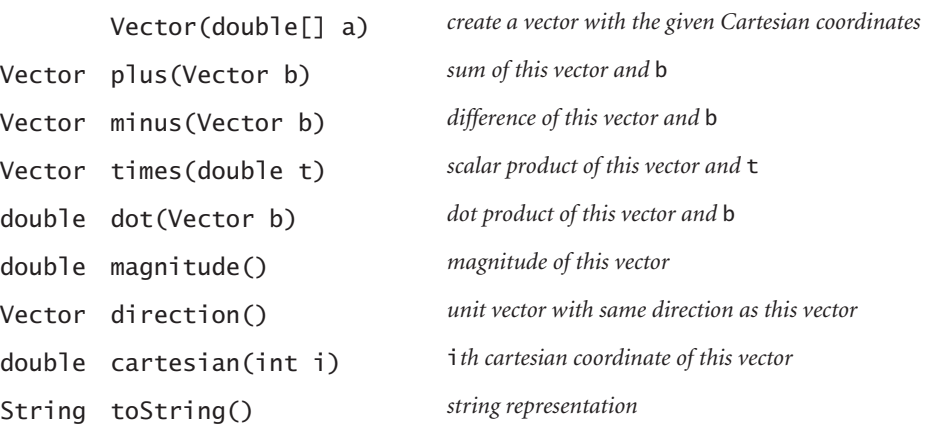

# public class Stack<Item>

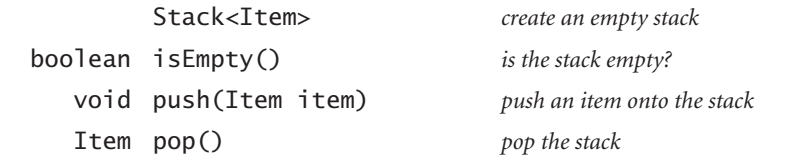

# public class Queue<Item>

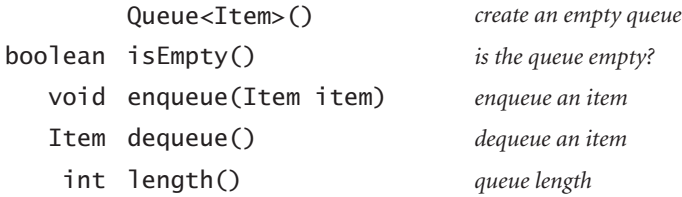

# public class ST<Key extends Comparable<Key>, Value>

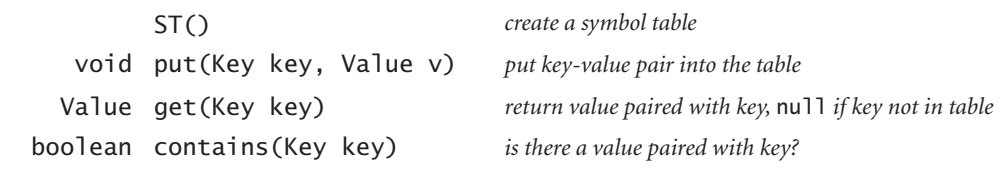

# public class SET<Key extends Comparable<Key>>

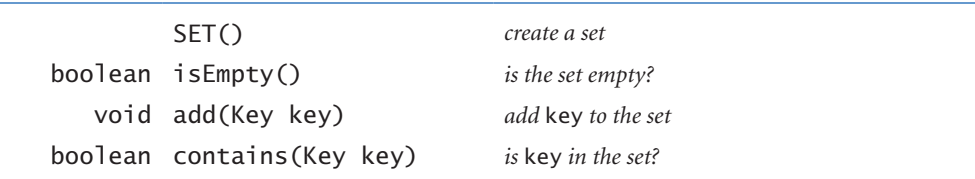

public class Graph

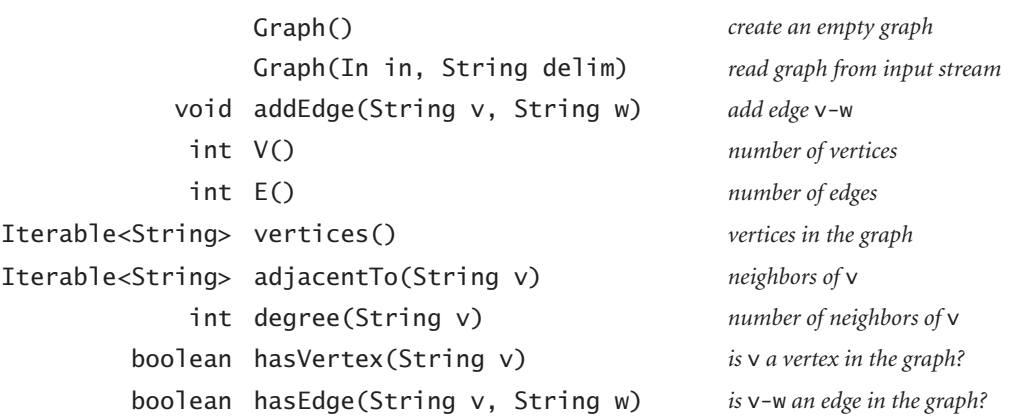

public class PathFinder

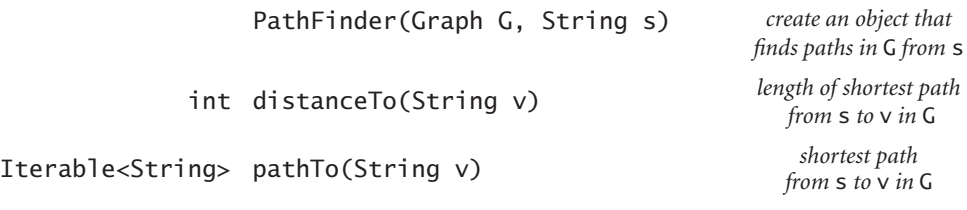

**723**